Cloudera Data Visualization 7.2.5

# **Natural Language Search References**

**Date published: 2020-10-30 Date modified: 2024-06-28**

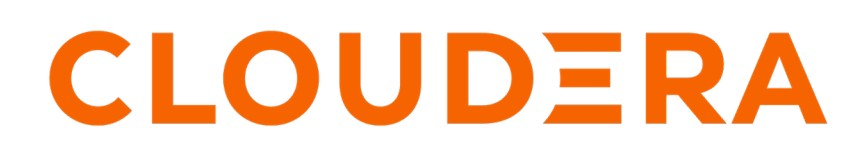

**<https://docs.cloudera.com/>**

#### **Legal Notice**

© Cloudera Inc. 2024. All rights reserved.

The documentation is and contains Cloudera proprietary information protected by copyright and other intellectual property rights. No license under copyright or any other intellectual property right is granted herein.

Unless otherwise noted, scripts and sample code are licensed under the Apache License, Version 2.0.

Copyright information for Cloudera software may be found within the documentation accompanying each component in a particular release.

Cloudera software includes software from various open source or other third party projects, and may be released under the Apache Software License 2.0 ("ASLv2"), the Affero General Public License version 3 (AGPLv3), or other license terms. Other software included may be released under the terms of alternative open source licenses. Please review the license and notice files accompanying the software for additional licensing information.

Please visit the Cloudera software product page for more information on Cloudera software. For more information on Cloudera support services, please visit either the Support or Sales page. Feel free to contact us directly to discuss your specific needs.

Cloudera reserves the right to change any products at any time, and without notice. Cloudera assumes no responsibility nor liability arising from the use of products, except as expressly agreed to in writing by Cloudera.

Cloudera, Cloudera Altus, HUE, Impala, Cloudera Impala, and other Cloudera marks are registered or unregistered trademarks in the United States and other countries. All other trademarks are the property of their respective owners.

Disclaimer: EXCEPT AS EXPRESSLY PROVIDED IN A WRITTEN AGREEMENT WITH CLOUDERA, CLOUDERA DOES NOT MAKE NOR GIVE ANY REPRESENTATION, WARRANTY, NOR COVENANT OF ANY KIND, WHETHER EXPRESS OR IMPLIED, IN CONNECTION WITH CLOUDERA TECHNOLOGY OR RELATED SUPPORT PROVIDED IN CONNECTION THEREWITH. CLOUDERA DOES NOT WARRANT THAT CLOUDERA PRODUCTS NOR SOFTWARE WILL OPERATE UNINTERRUPTED NOR THAT IT WILL BE FREE FROM DEFECTS NOR ERRORS, THAT IT WILL PROTECT YOUR DATA FROM LOSS, CORRUPTION NOR UNAVAILABILITY, NOR THAT IT WILL MEET ALL OF CUSTOMER'S BUSINESS REQUIREMENTS. WITHOUT LIMITING THE FOREGOING, AND TO THE MAXIMUM EXTENT PERMITTED BY APPLICABLE LAW, CLOUDERA EXPRESSLY DISCLAIMS ANY AND ALL IMPLIED WARRANTIES, INCLUDING, BUT NOT LIMITED TO IMPLIED WARRANTIES OF MERCHANTABILITY, QUALITY, NON-INFRINGEMENT, TITLE, AND FITNESS FOR A PARTICULAR PURPOSE AND ANY REPRESENTATION, WARRANTY, OR COVENANT BASED ON COURSE OF DEALING OR USAGE IN TRADE.

## **Contents**

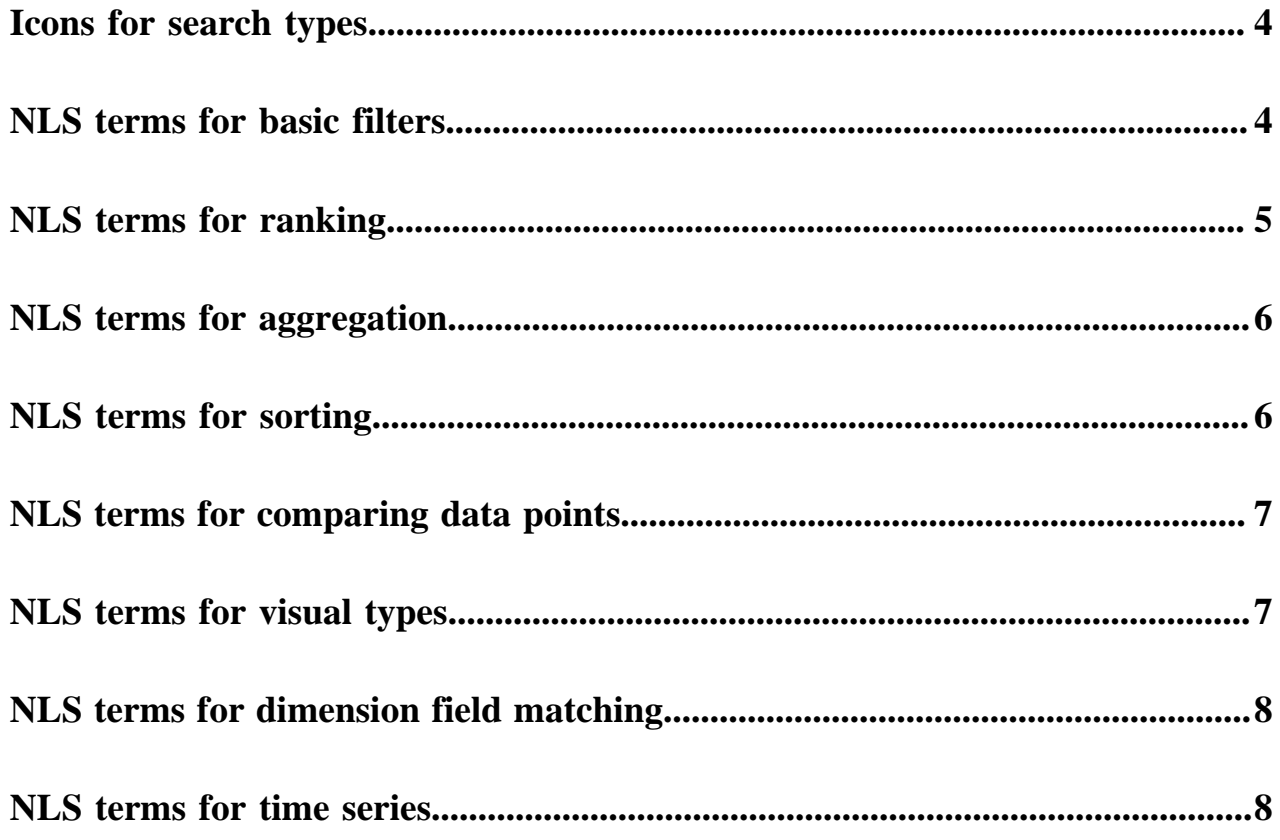

#### <span id="page-3-0"></span>**Icons for search types**

To identify the type of search, CDP Data Visualization displays the following icons in the Natural language Search (NLS) results.

**Field name: string**

 $\mathbf{A}$ 

**Field name: integer**

 $#$ 

**Field name: decimal**

 $1.2$ 

**Field name: geo**

 $\bullet$ 

**Field name: timestamp**

鯩

**Field value**

Ί

**Field name: boolean**

 $T/F$ 

**Suggested question**

?

**Suggested field**

₽

**Bookmarked search**

п

```
Historical search
```
Э

#### <span id="page-3-1"></span>**NLS terms for basic filters**

Data Visualization provides Natural Language Search (NLS) support for basic filter operations.

To enable search using the terms such as 'including', 'like', 'excluding', 'matching', and so on, refer to the following functions:

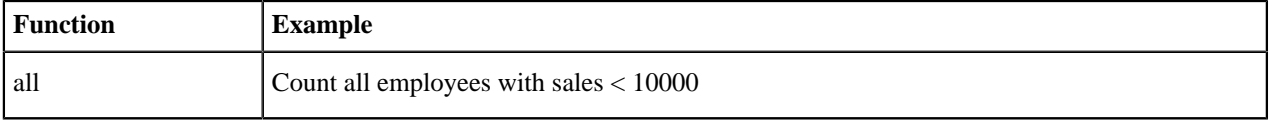

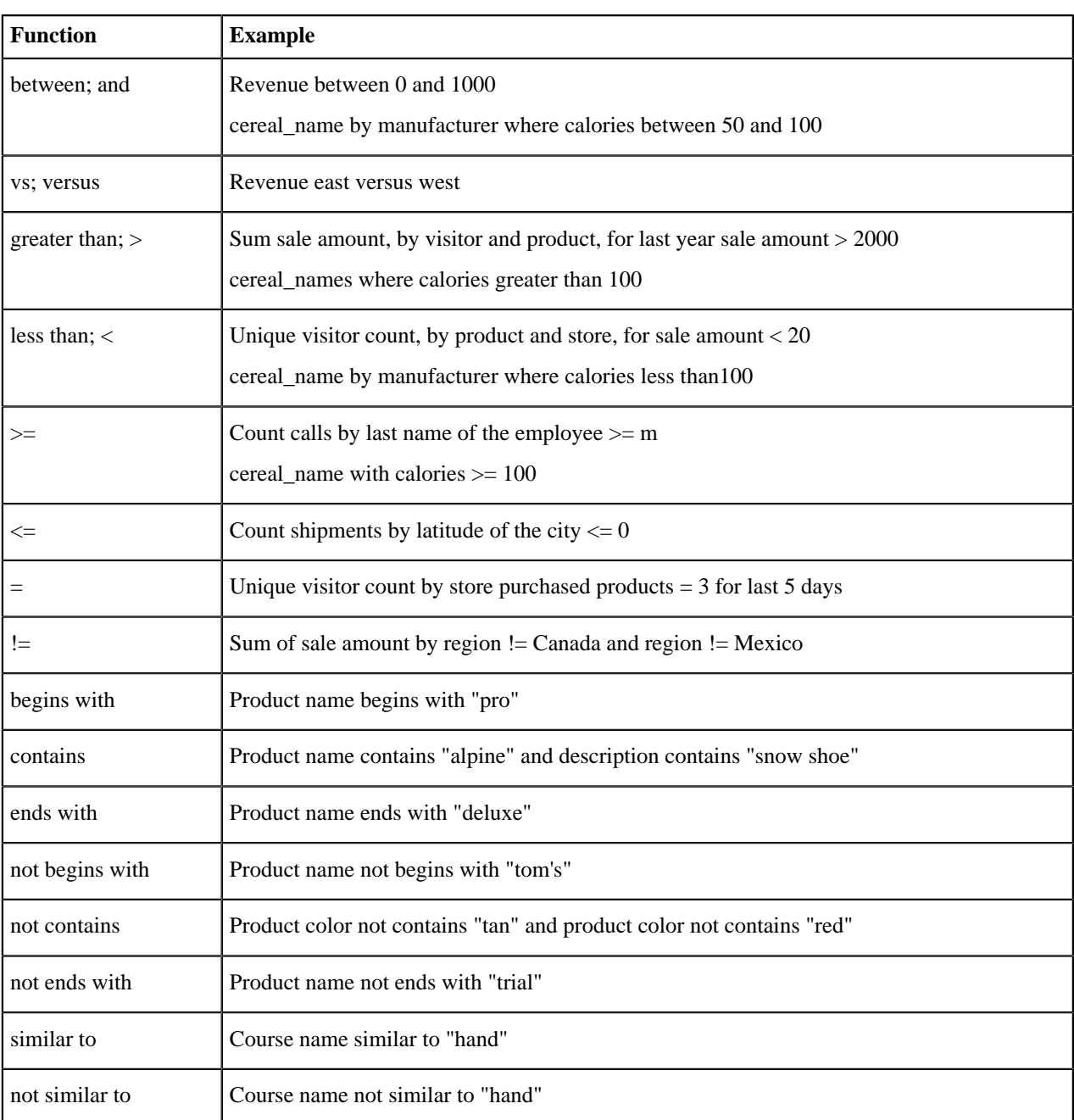

# <span id="page-4-0"></span>**NLS terms for ranking**

Data Visualization provides Natural Language Search (NLS) support for ranking operations.

The ranking operations are the following functions:

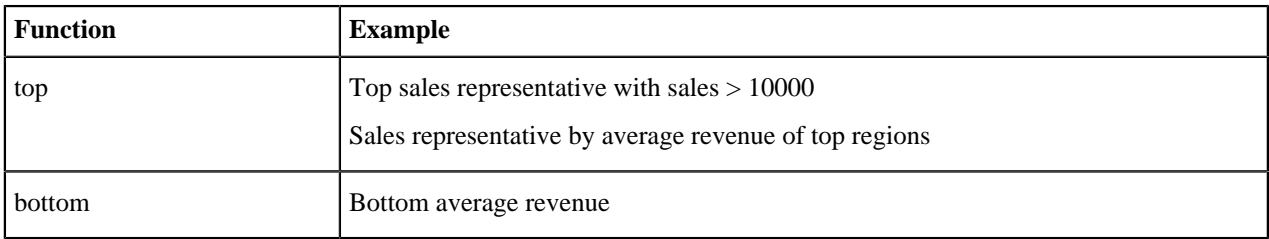

**5**

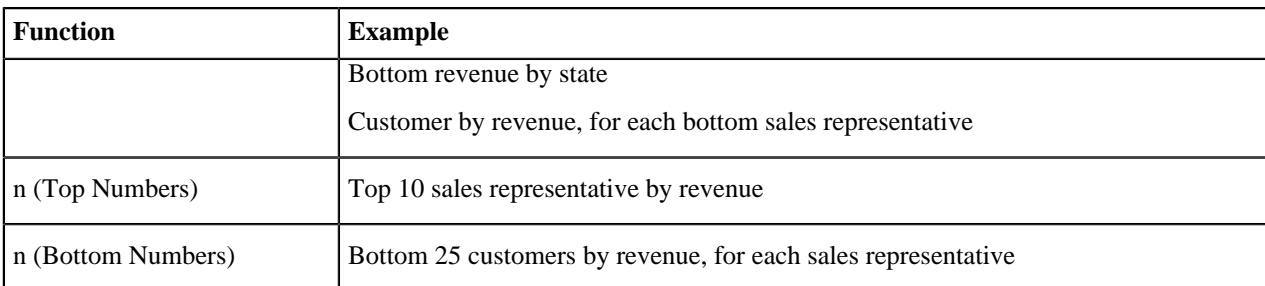

### <span id="page-5-0"></span>**NLS terms for aggregation**

Data Visualization provides Natural Language Search (NLS) support for aggregation concepts.

The aggregate support includes the following functions:

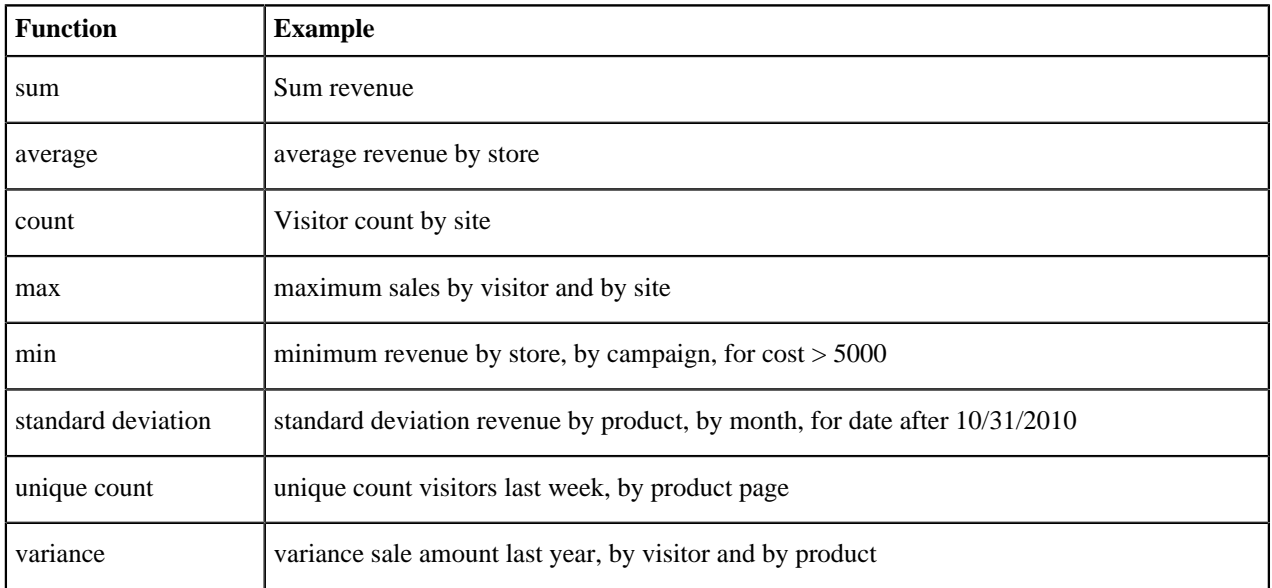

### <span id="page-5-1"></span>**NLS terms for sorting**

Data Visualization provides Natural Language Search (NLS) support for sorting.

You can sort the search results by using the following functions:

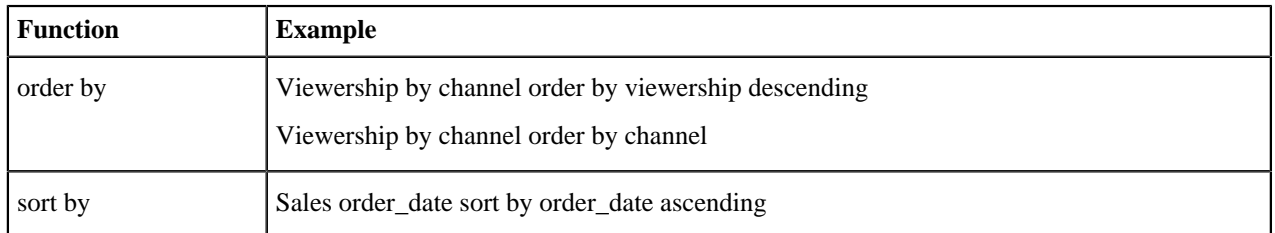

### <span id="page-6-0"></span>**NLS terms for comparing data points**

Data Visualization provides Natural Language Search (NLS) support for comparing data points.

The user can request search results that compare two values, such as actual versus target.

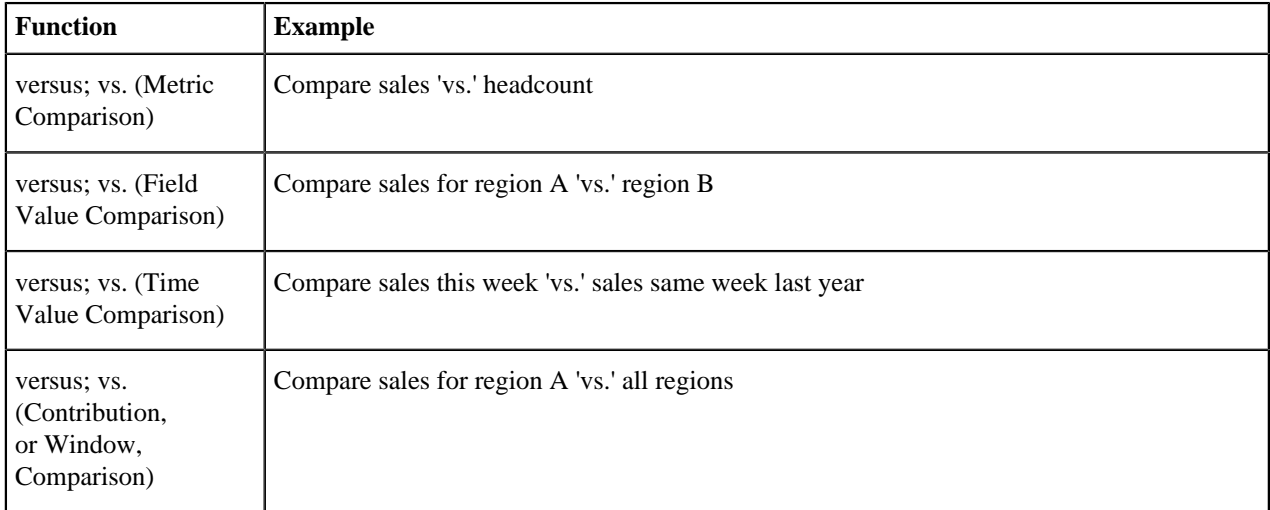

#### <span id="page-6-1"></span>**NLS terms for visual types**

In Data Visualization, you can specify a visual type that displays the results of Natural Language Search (NLS).

The support for visual types includes the following function:

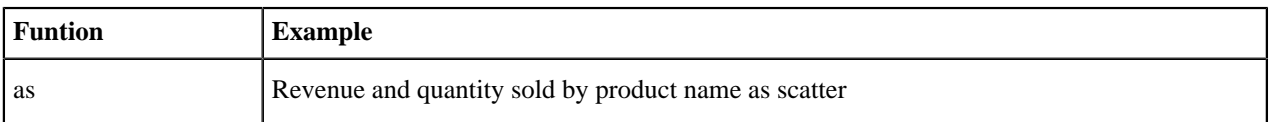

The Natural Language Search supports the following visual types:

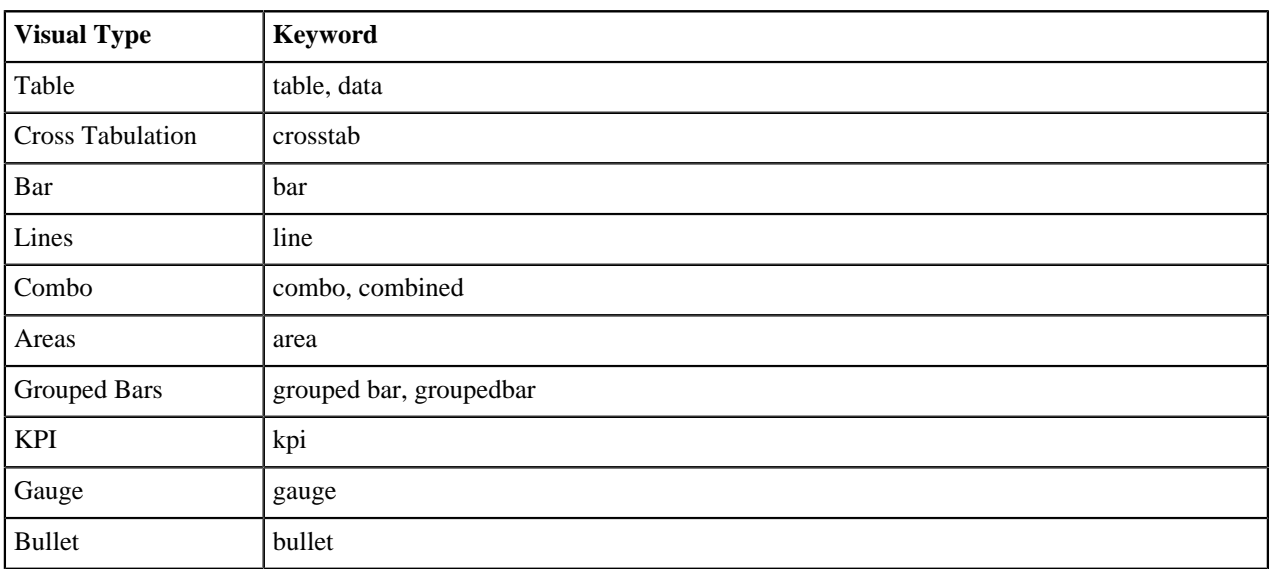

**7**

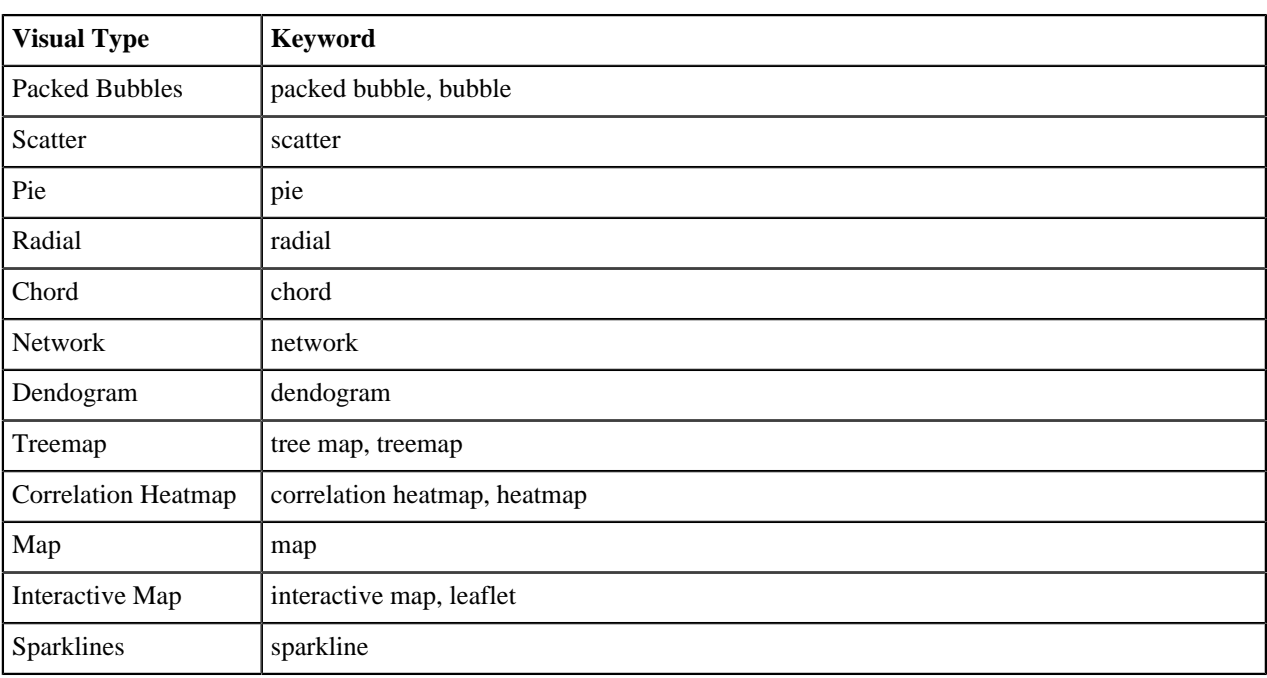

## <span id="page-7-0"></span>**NLS terms for dimension field matching**

Data Visualization provides Natural Language Search (NLS) support for matching a field in the dimension shelf.

The user can request search results to match a field (base or derived), in the Dimension shelf, defined on any searchenabled dataset.

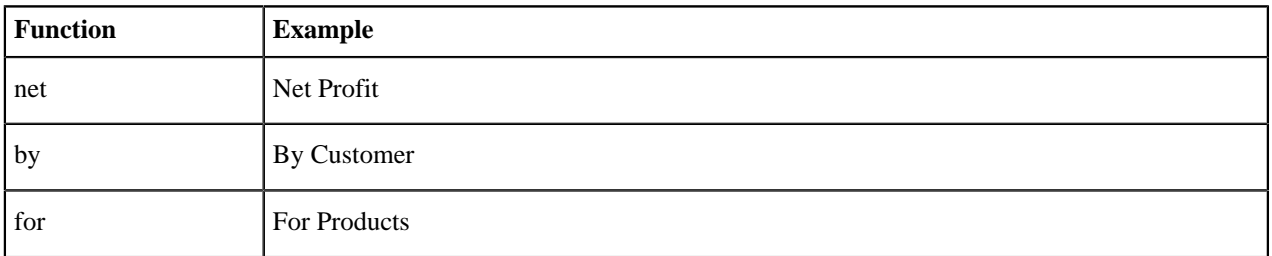

#### <span id="page-7-1"></span>**NLS terms for time series**

Data Visualization provides Natural Language Search (NLS) support for time series concepts.

When the user enters a time-series term in the search box, such as Trends or Over Time, Data Visualization automatically recognizes that the user is requesting a time-series based visual, and renders a visual with time field on the X-axis.

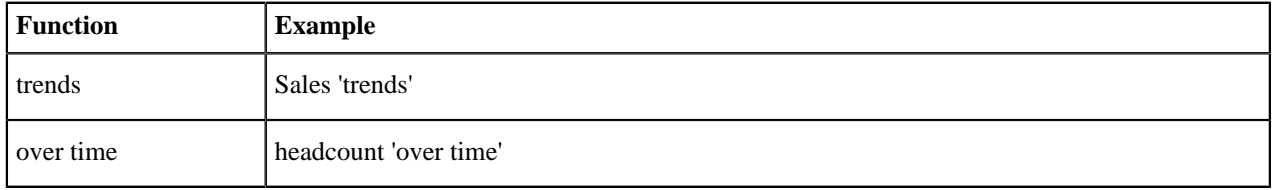

**8**